## Anexo Único integrante da Instrução Normativa SF/SUREM nº 16, de 12 de novembro de 2021

(Substitui o Anexo Único da Instrução Normativa SF/SUREM nº 12, de 23 de maio de 2016)

## I - ESTRUTURA DOS ARQUIVOS

## 1. Registro Header (preencher em todos os arquivos)

### Registro cabeçalho obrigatório em todos os arquivos.

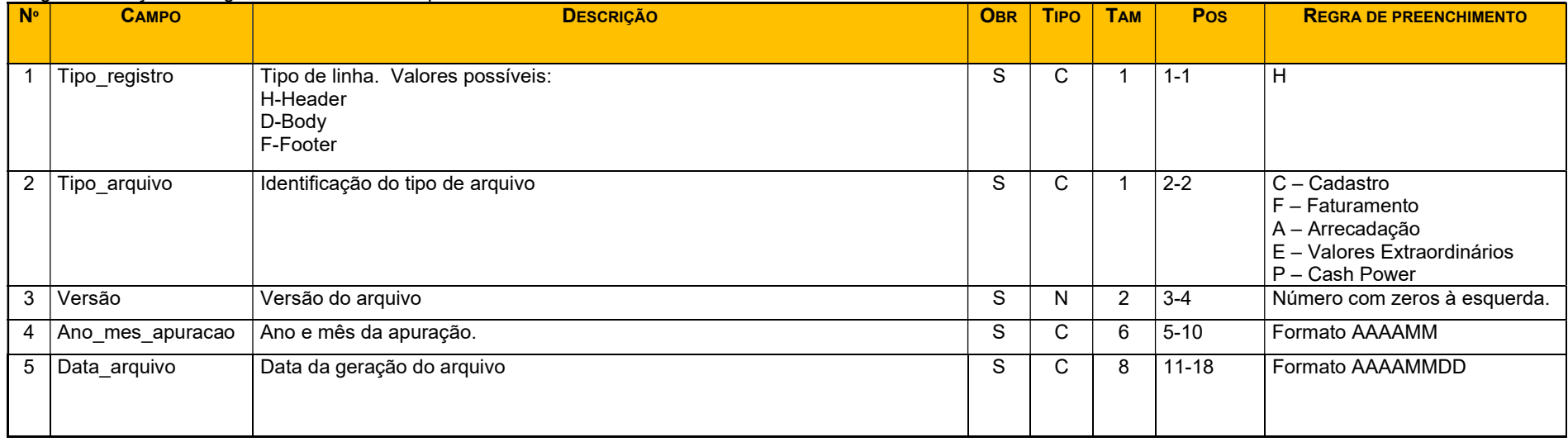

## 2. Registro Footer (preencher nos arquivos Faturamento, Arrecadação)

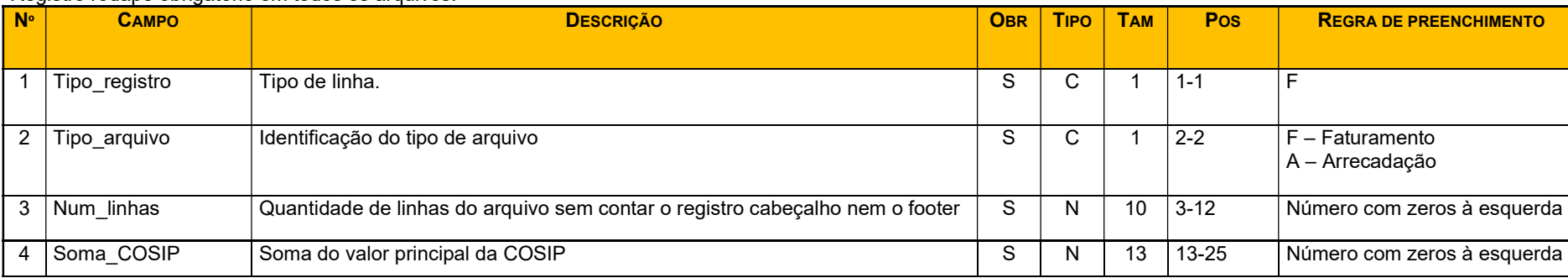

### Registro rodapé obrigatório em todos os arquivos.

## 3. Registro Footer (preencher no arquivo Valores Extraordinários)

Registro rodapé obrigatório em todos os arquivos.

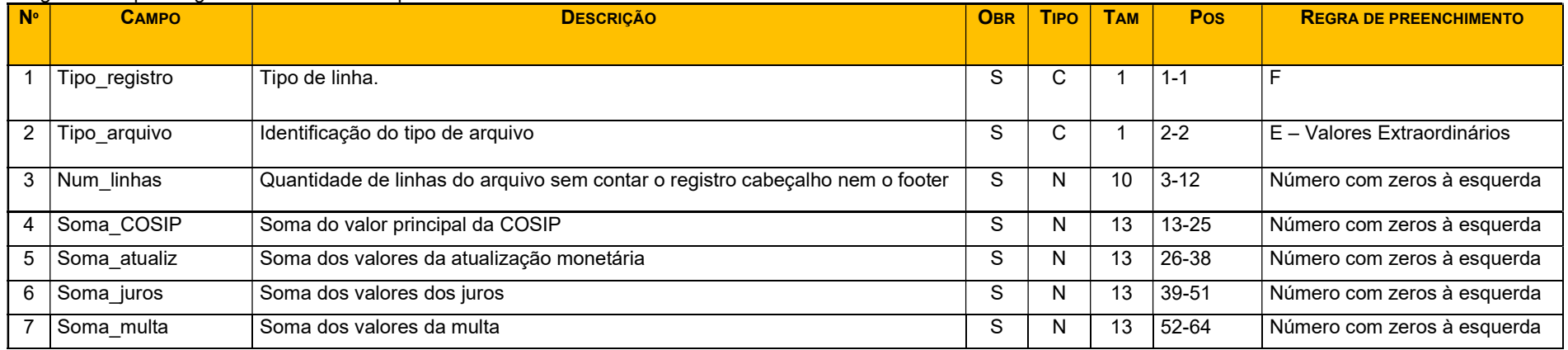

## 4. Registro Footer (preencher no arquivo Cadastro e Cash Power)

Registro rodapé obrigatório em todos os arquivos.

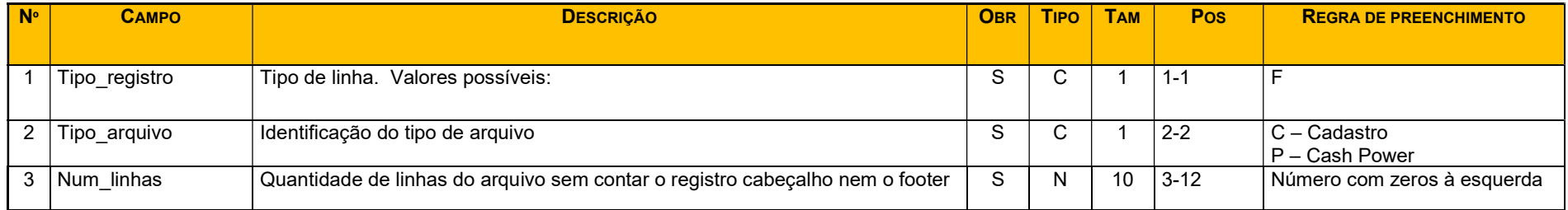

## 5. Leiaute do arquivo de Cadastro

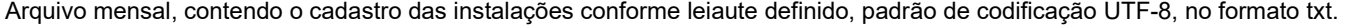

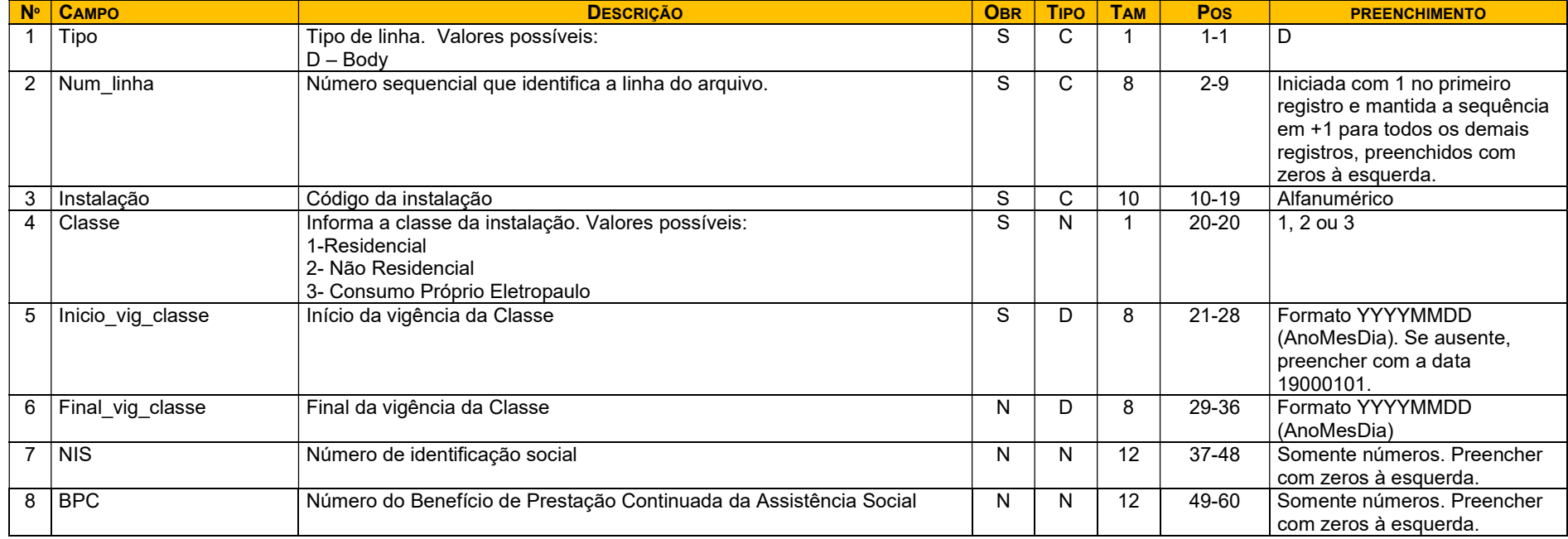

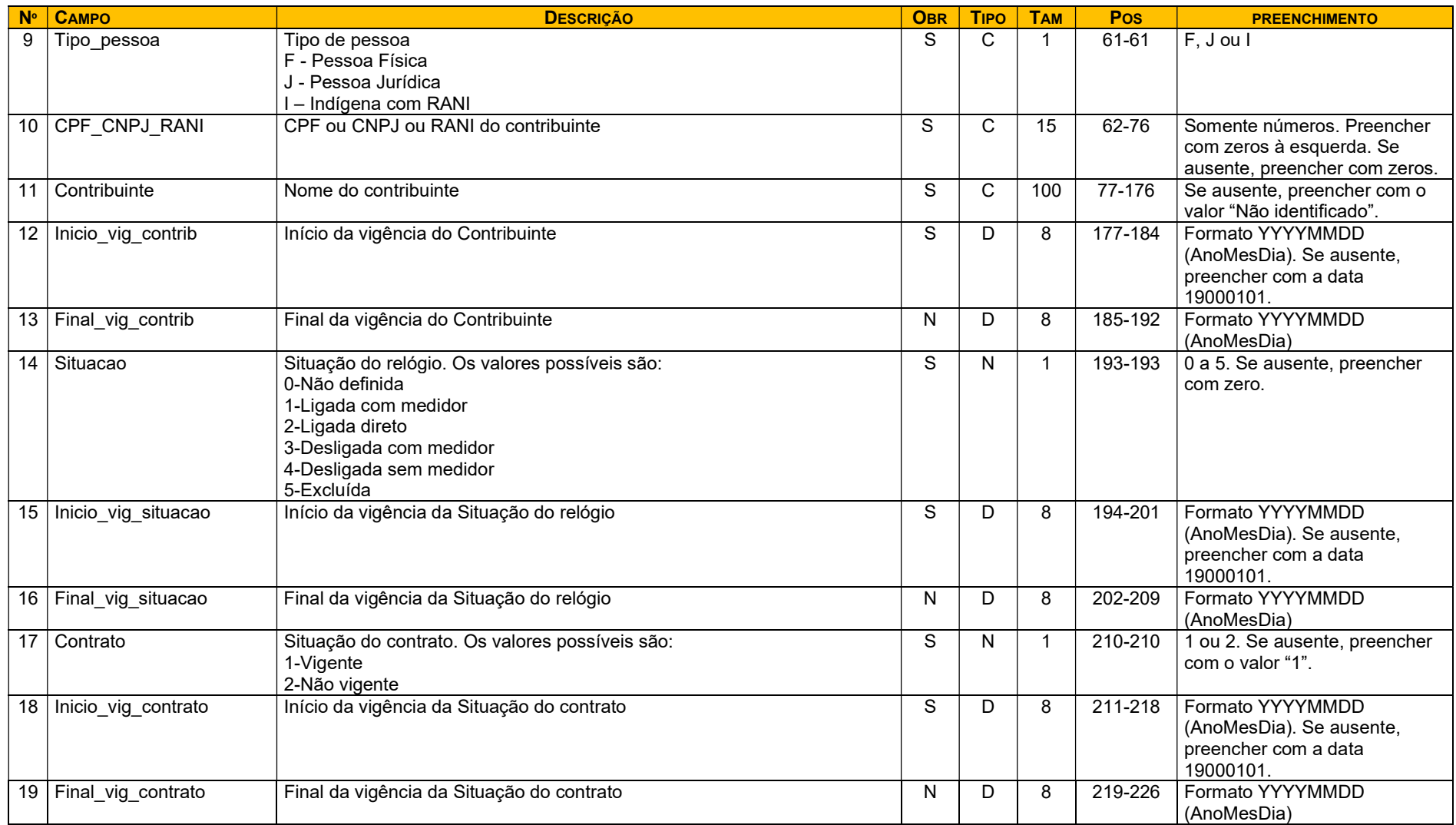

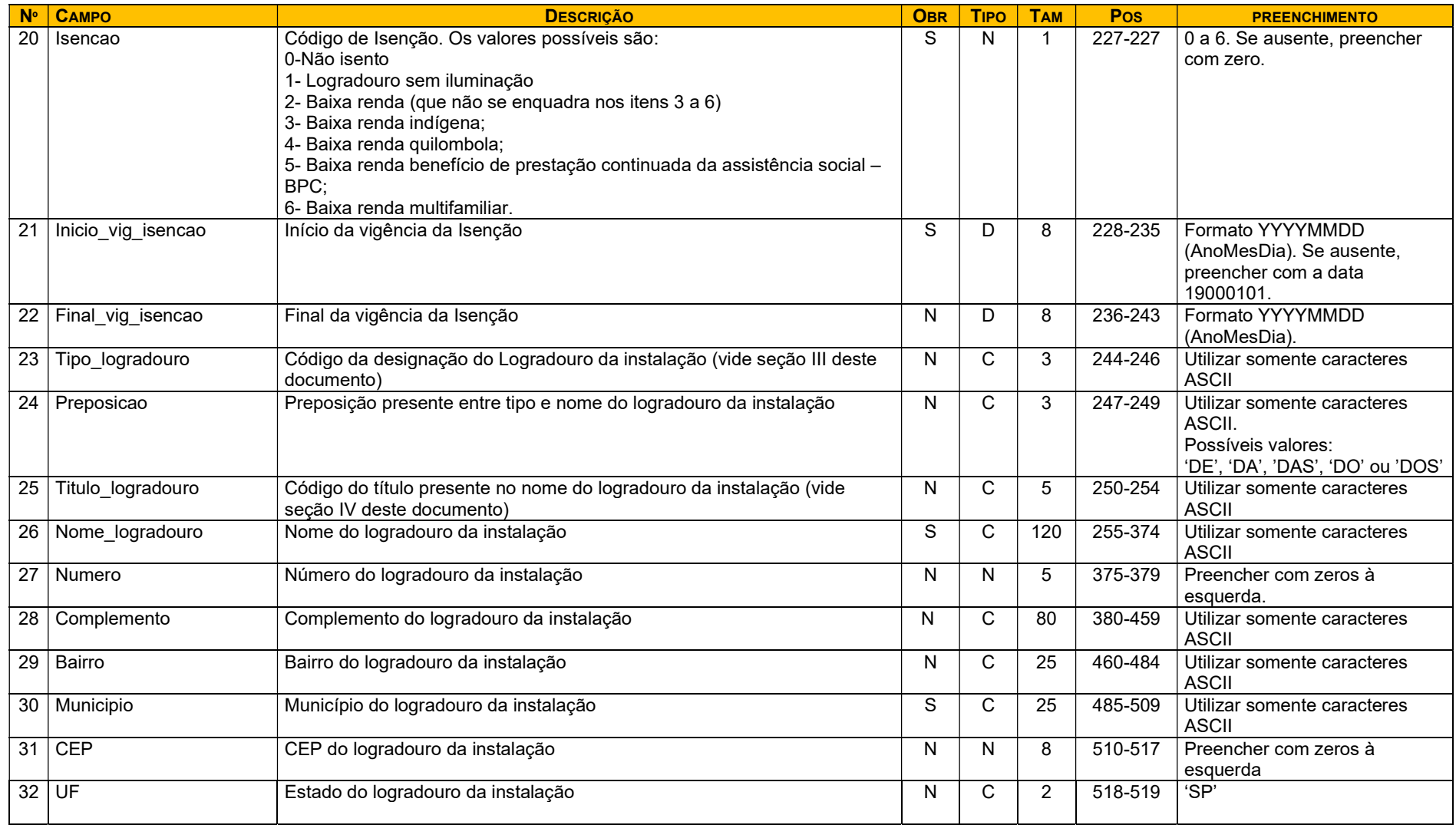

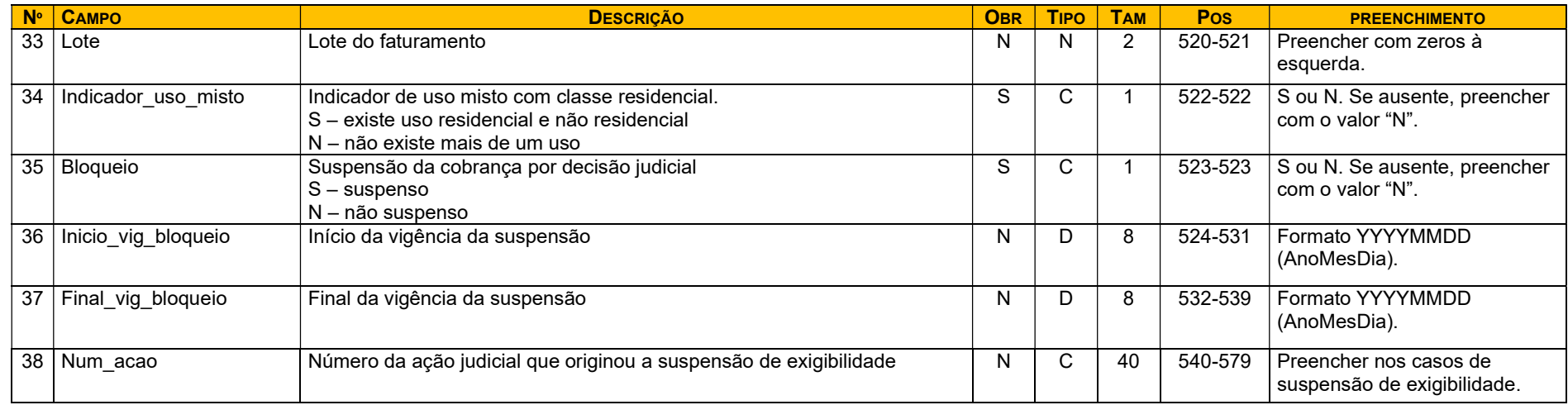

## 6. Leiaute do arquivo de Faturamento

Arquivo mensal, contendo informações de faturamento conforme leiaute definido, padrão de codificação UTF-8, no formato txt.

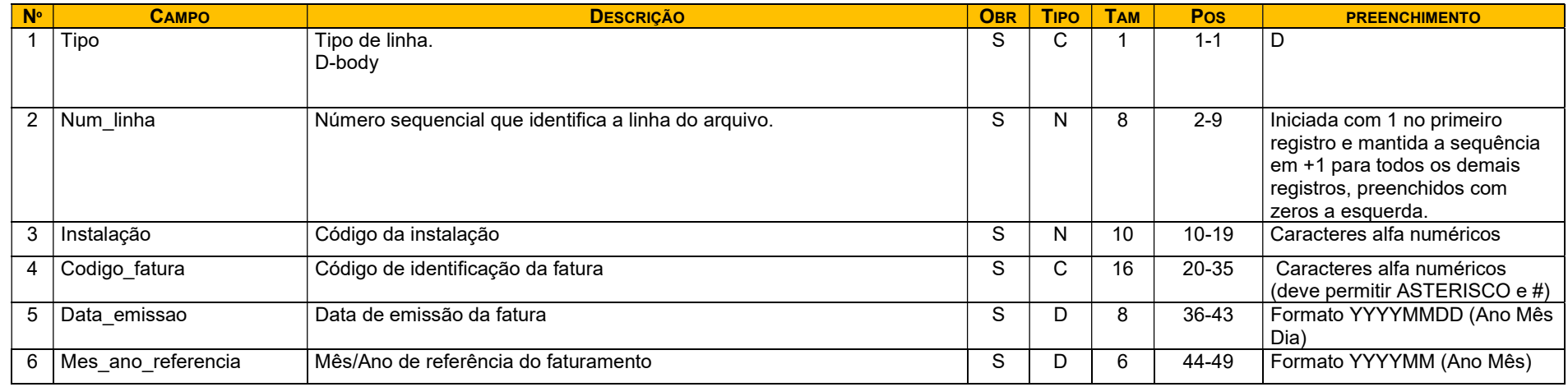

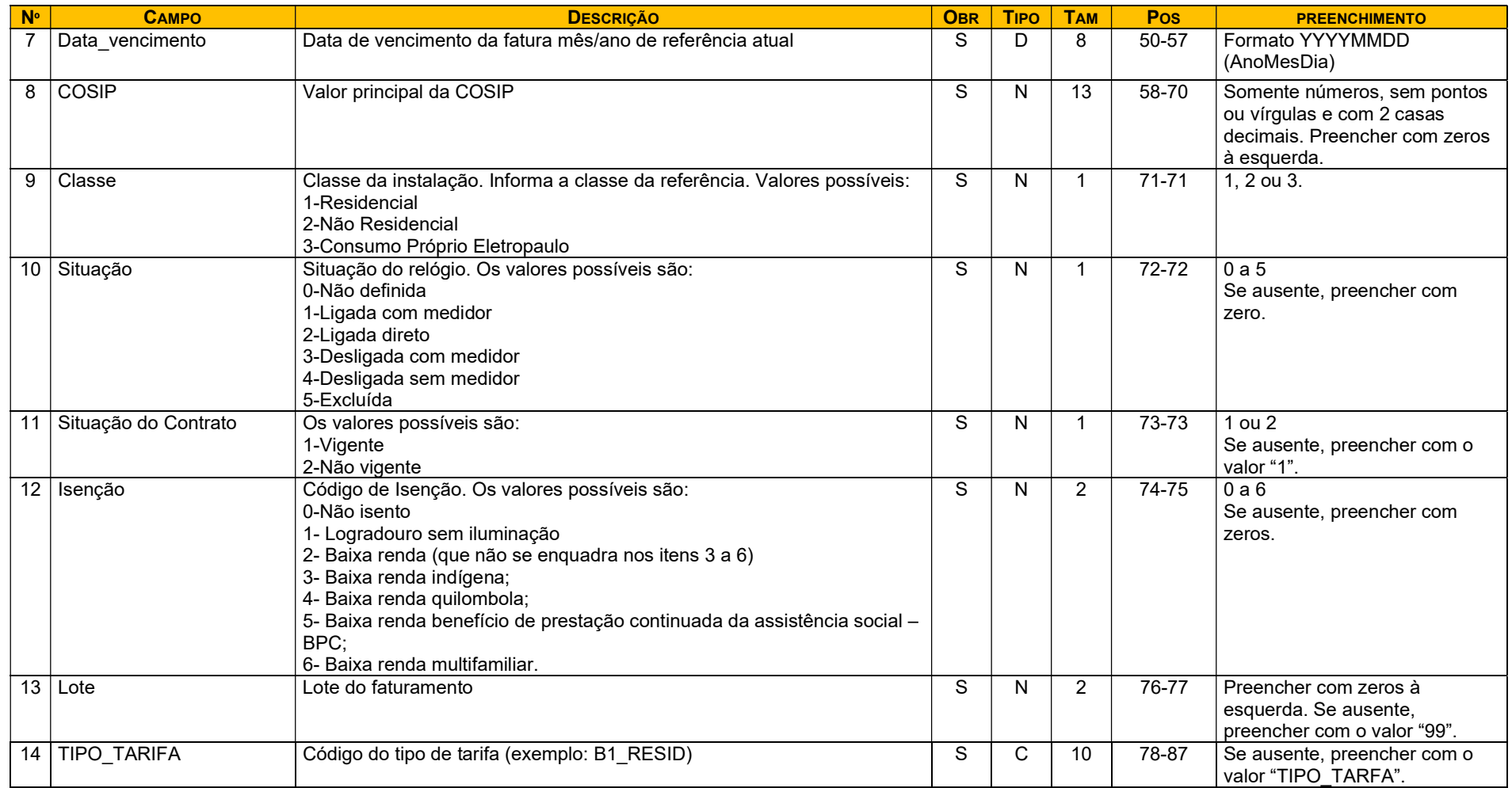

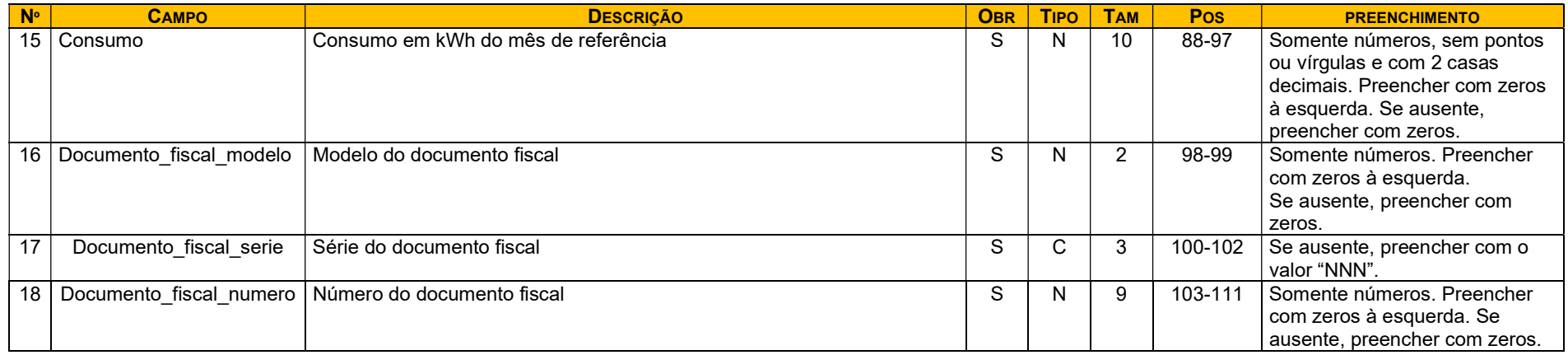

### 7. Leiaute do arquivo de Arrecadação

Arquivo mensal, contendo informações de arrecadação conforme leiaute definido, padrão de codificação UTF-8, no formato txt.

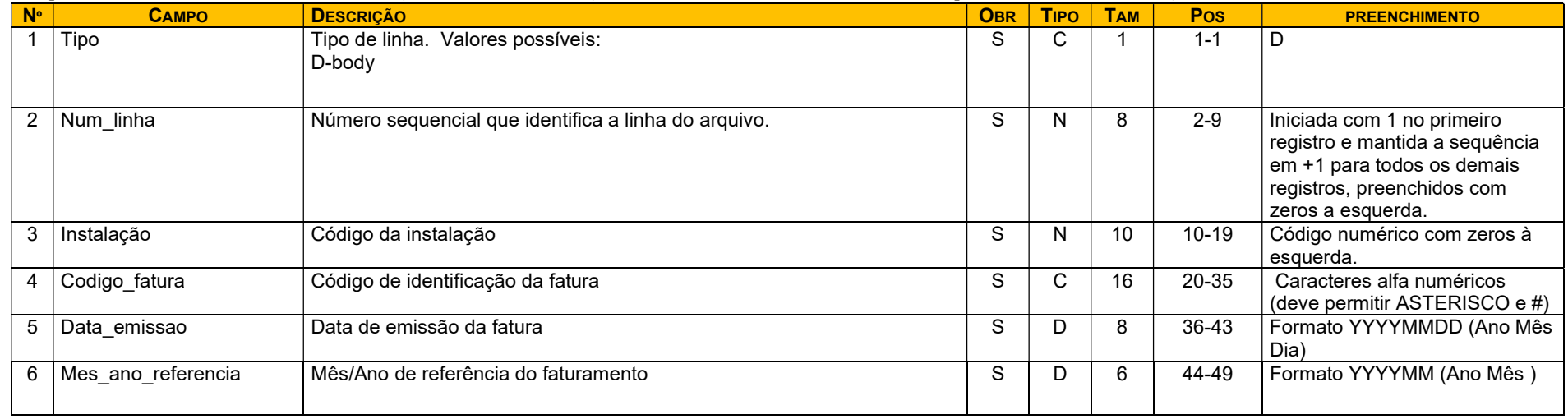

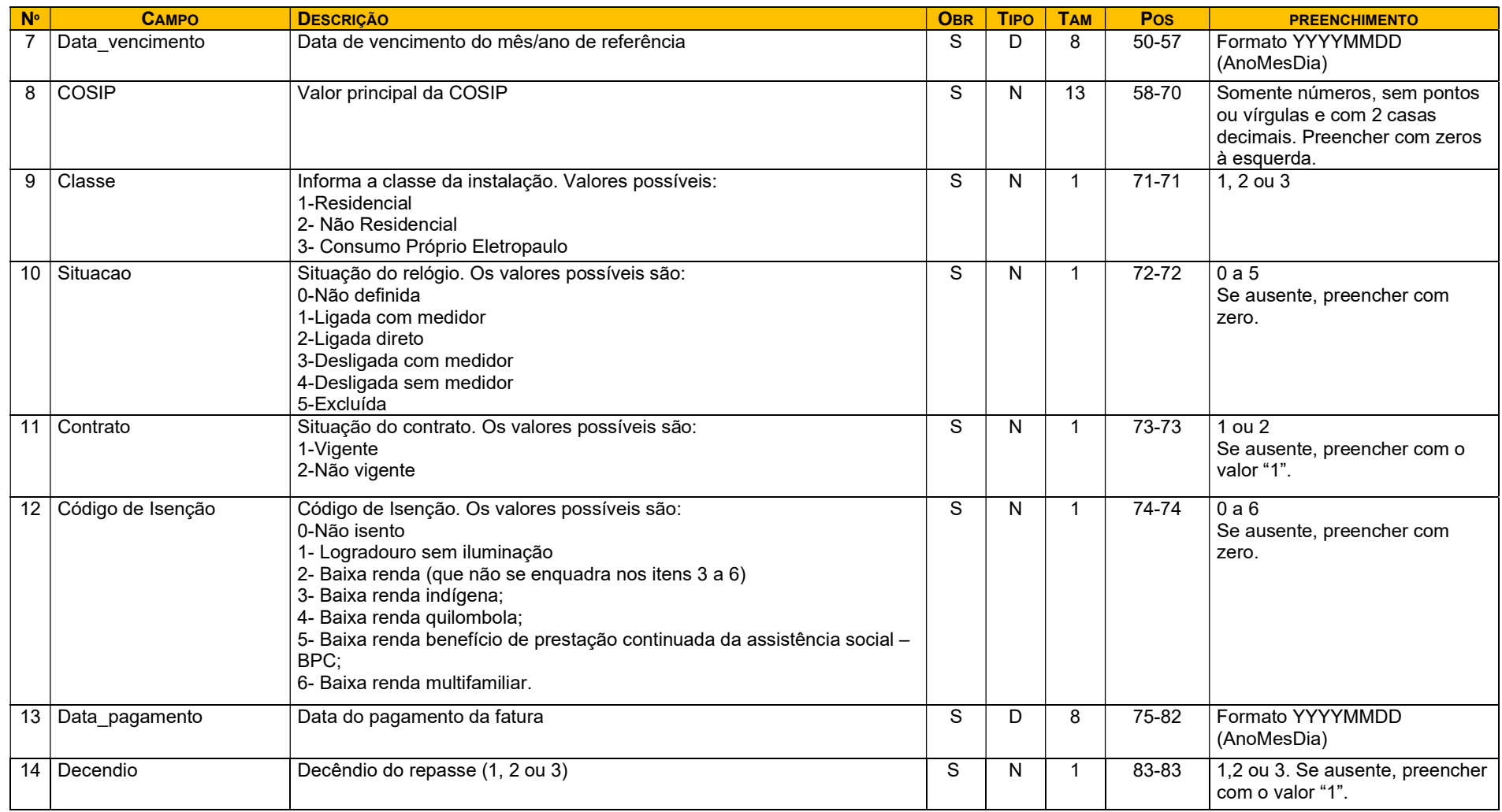

# 8. Leiaute do arquivo de Valores Extraordinários

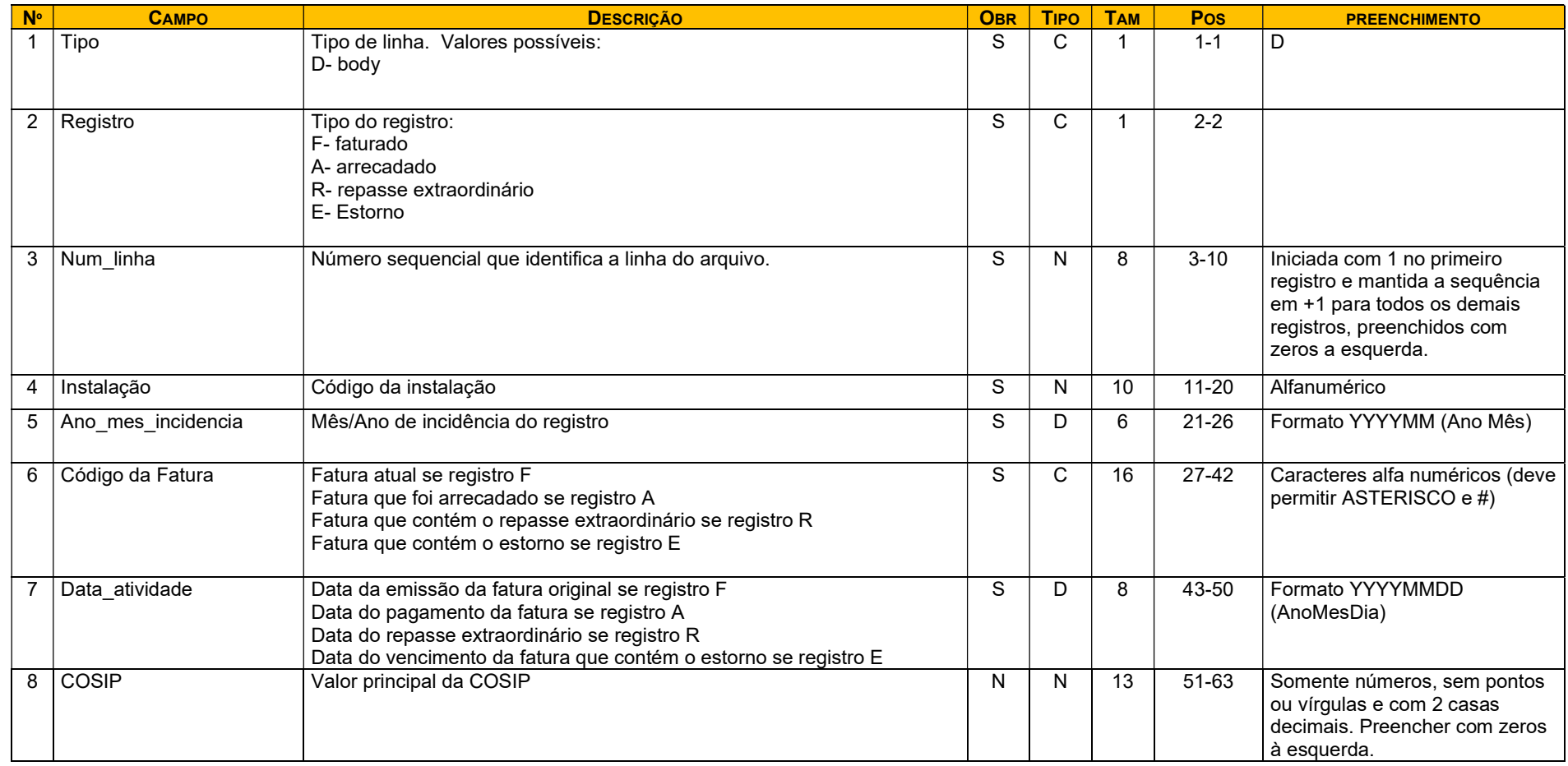

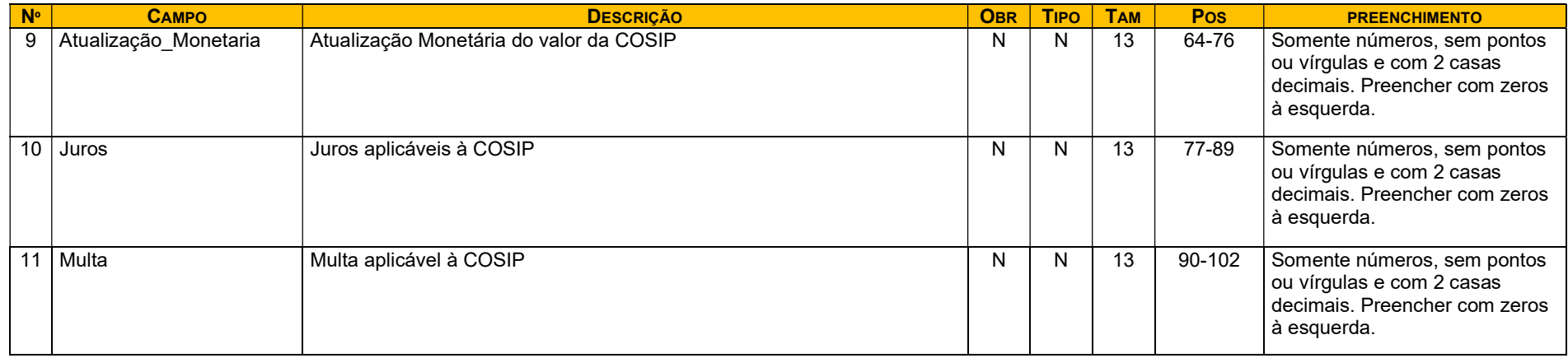

## 9. Leiaute do arquivo de Cash Power

Arquivo mensal, contendo informações de cash power conforme leiaute definido, padrão de codificação UTF-8, no formato txt.

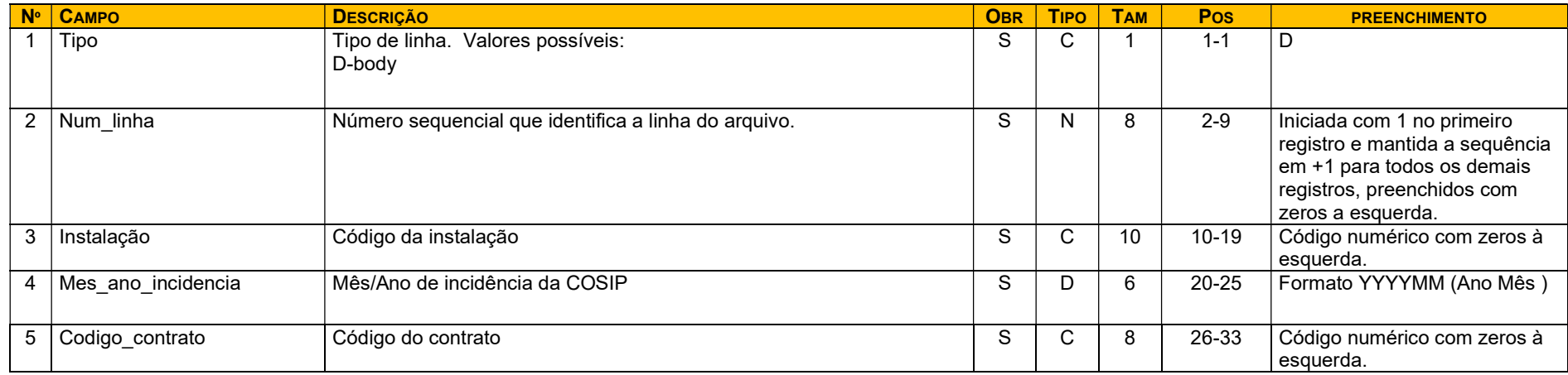

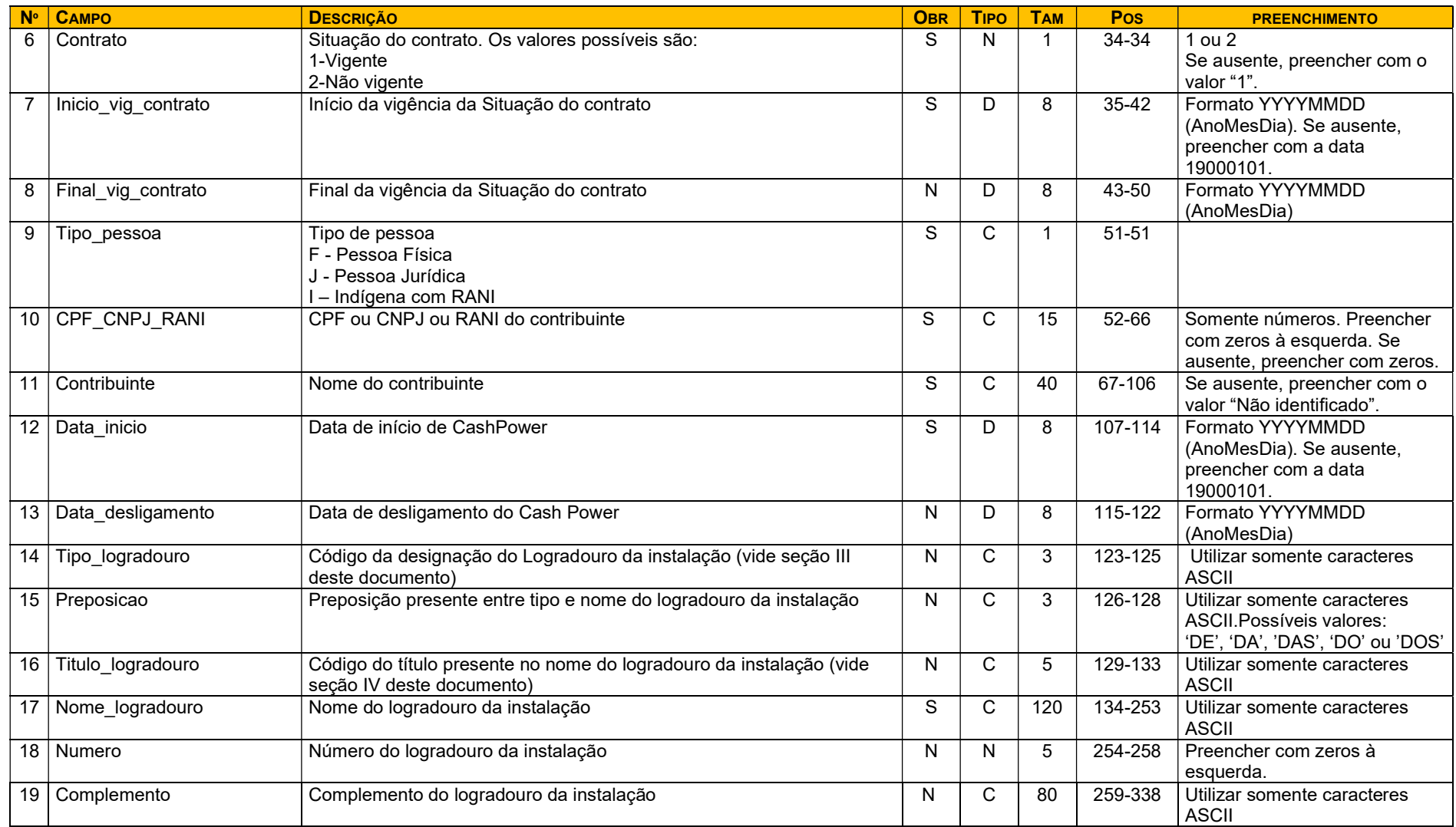

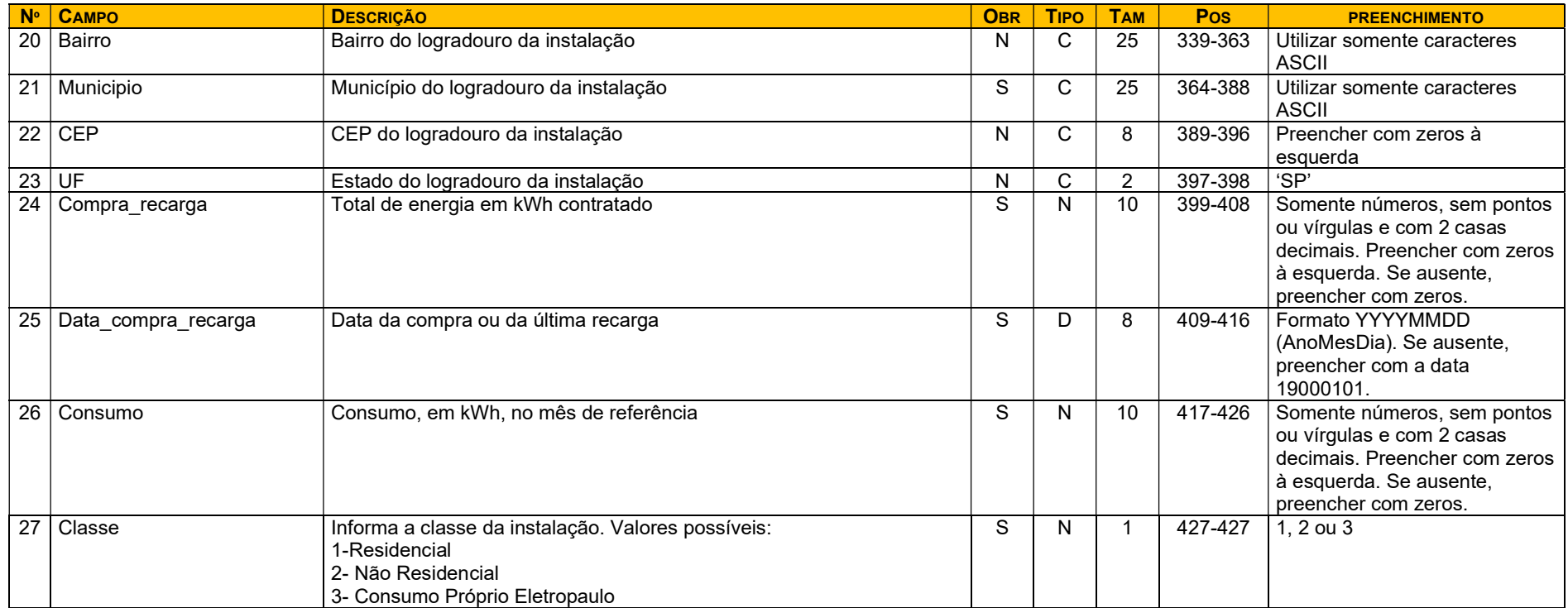

## II - LEGENDAS

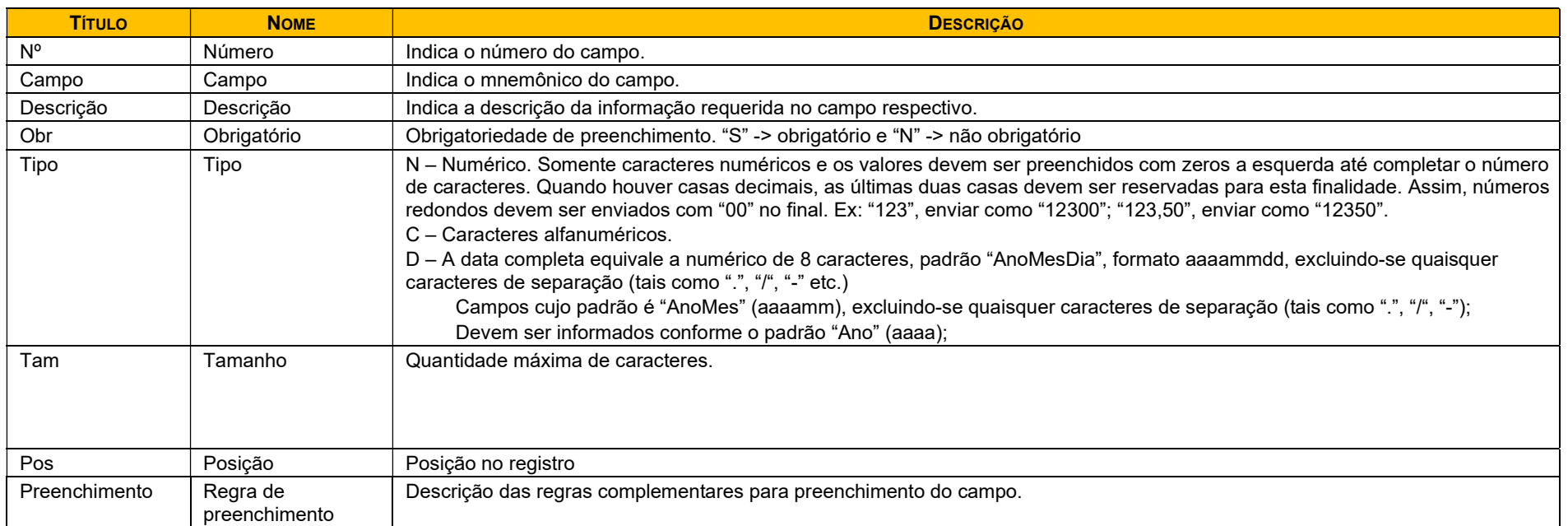

# III - DOMÍNIOS DO CAMPO "TIPO\_LOGRADOURO"

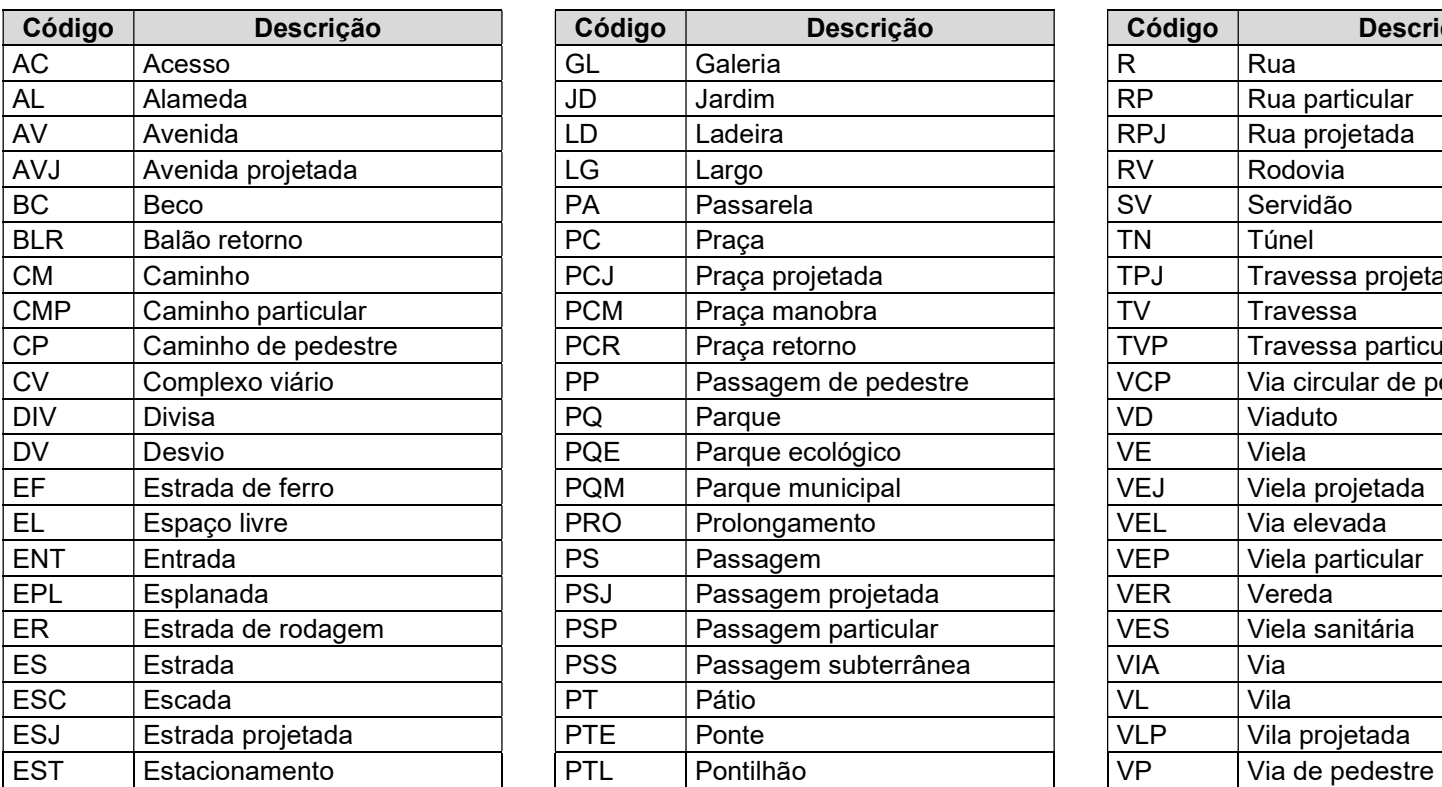

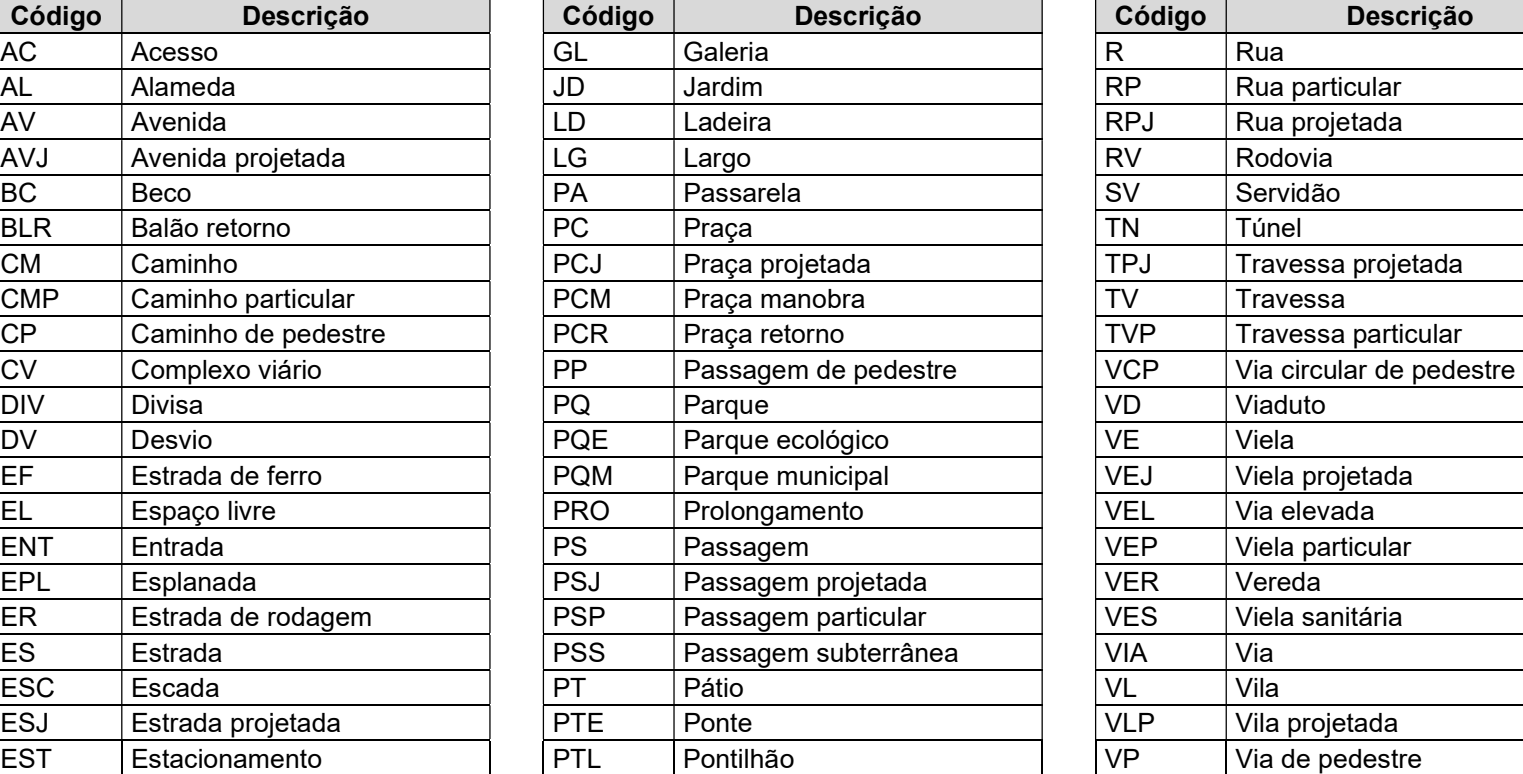

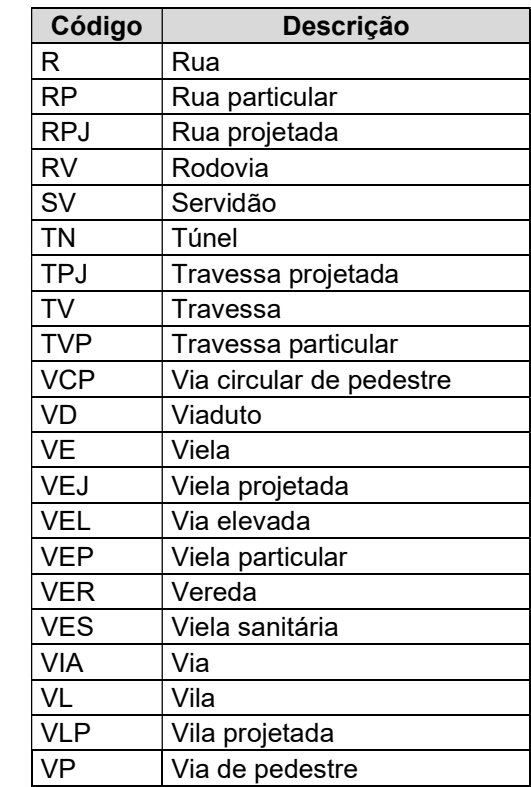

# IV - DOMÍNIOS DO CAMPO "TITULO\_LOGRADOURO"

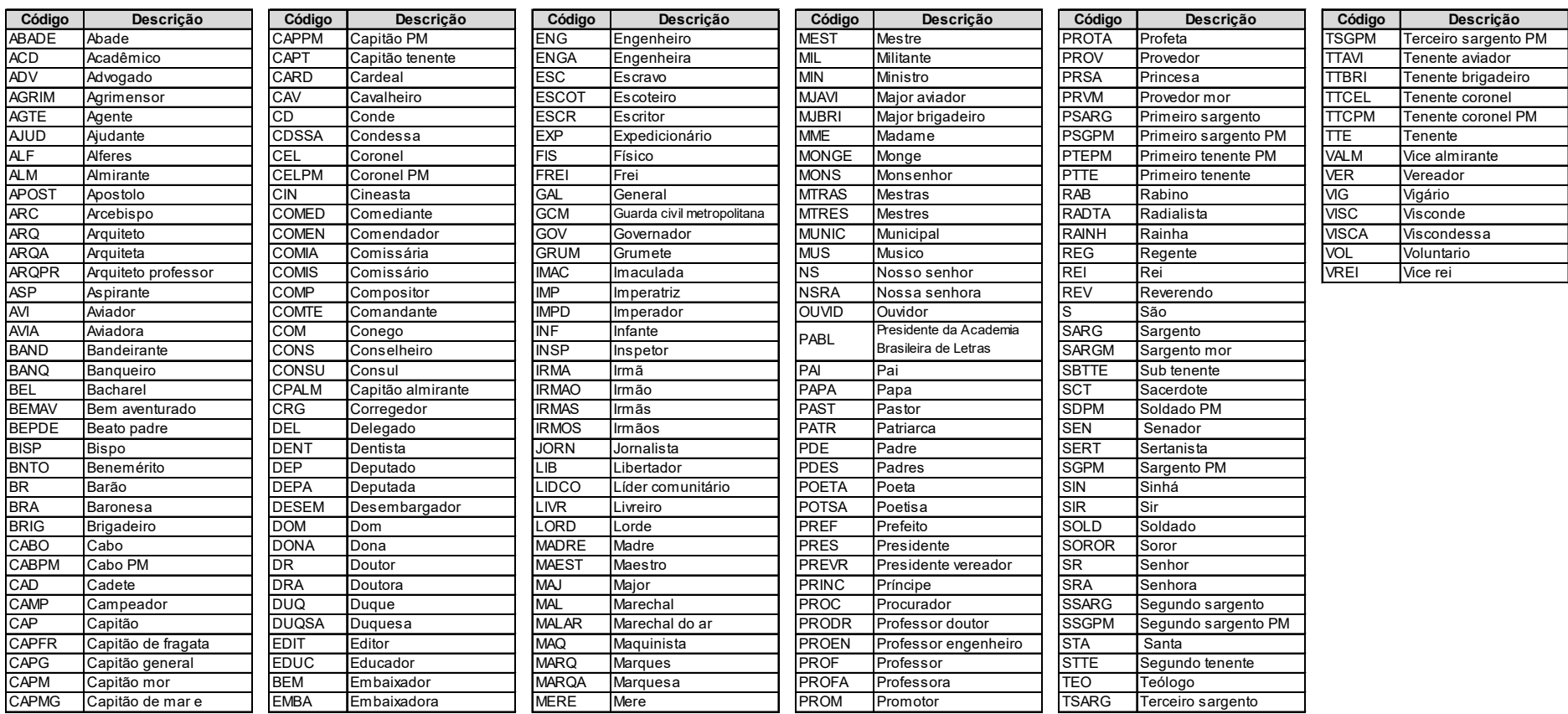